## FRP in ClojureScript with Javelin Alan Dipert @alandipert

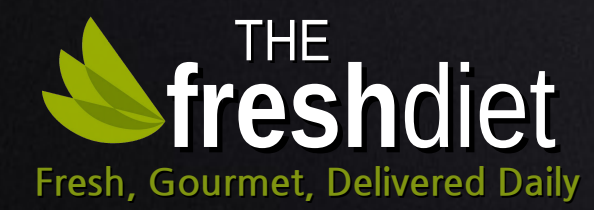

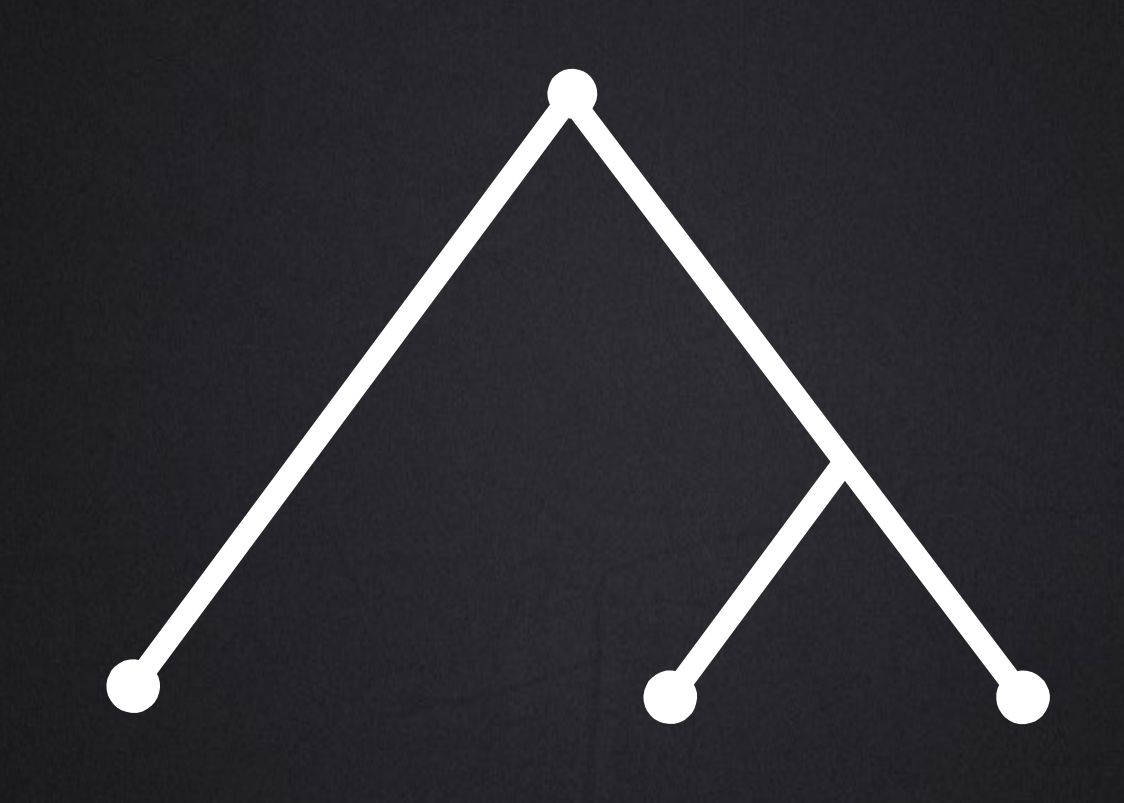

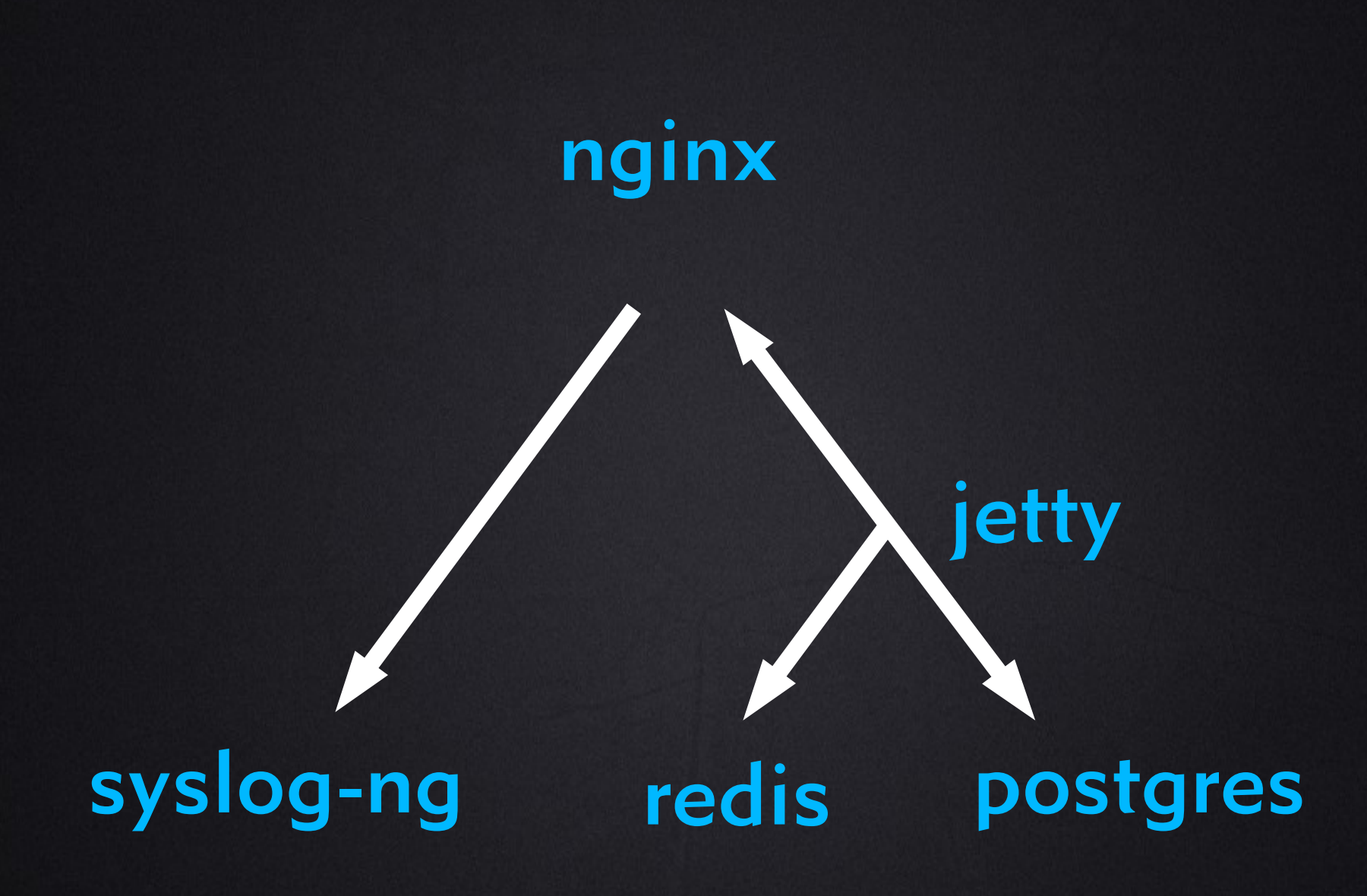

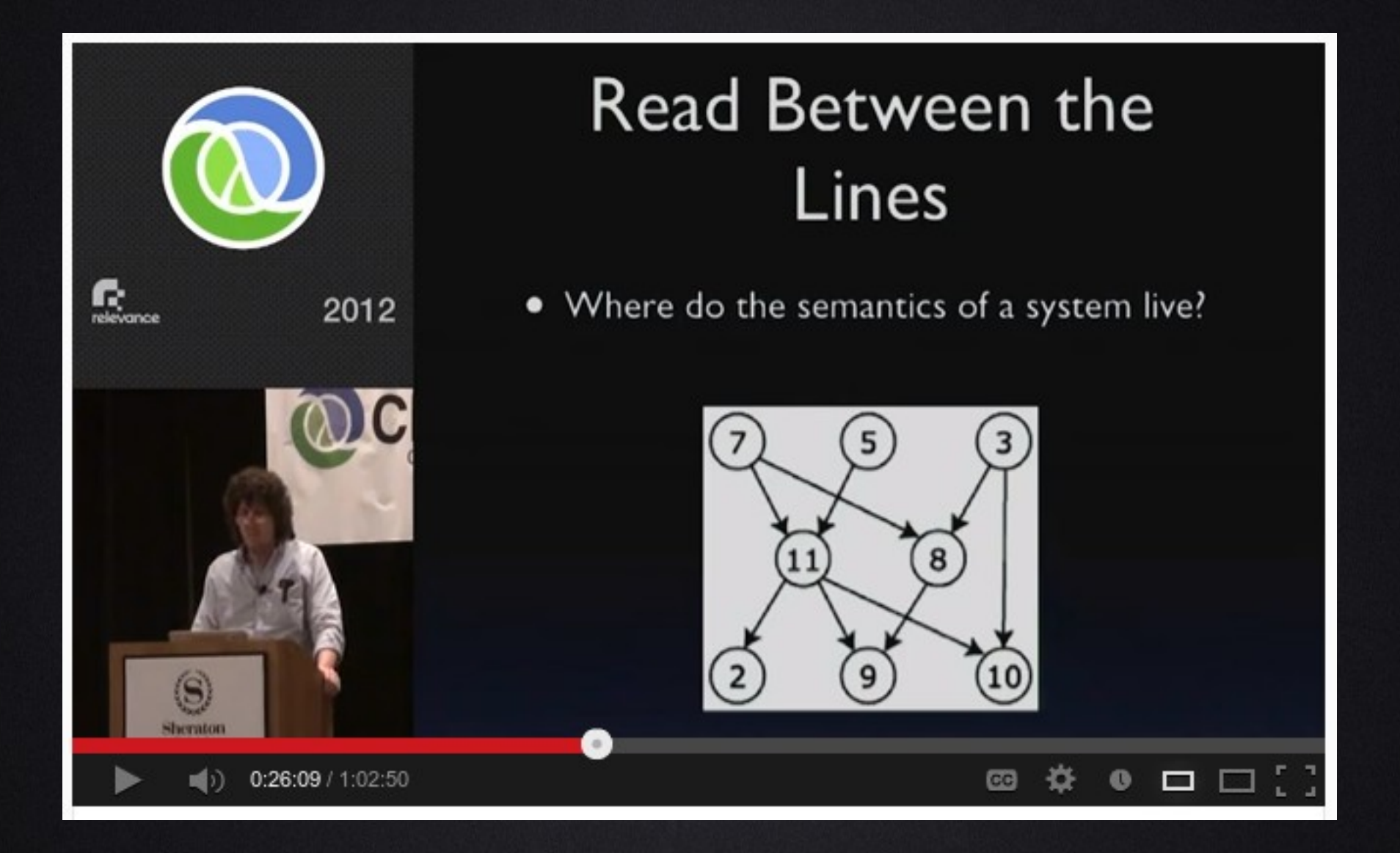

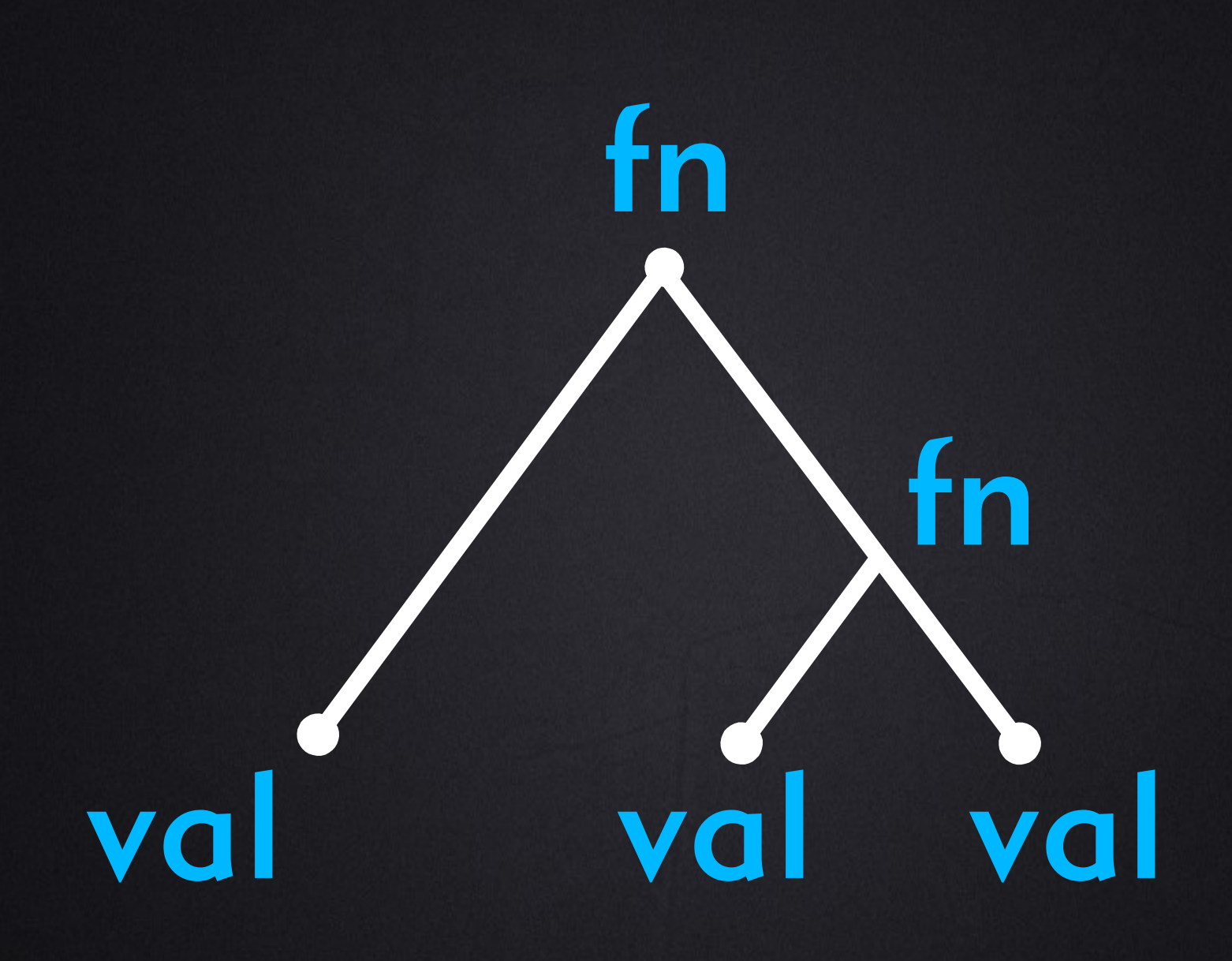

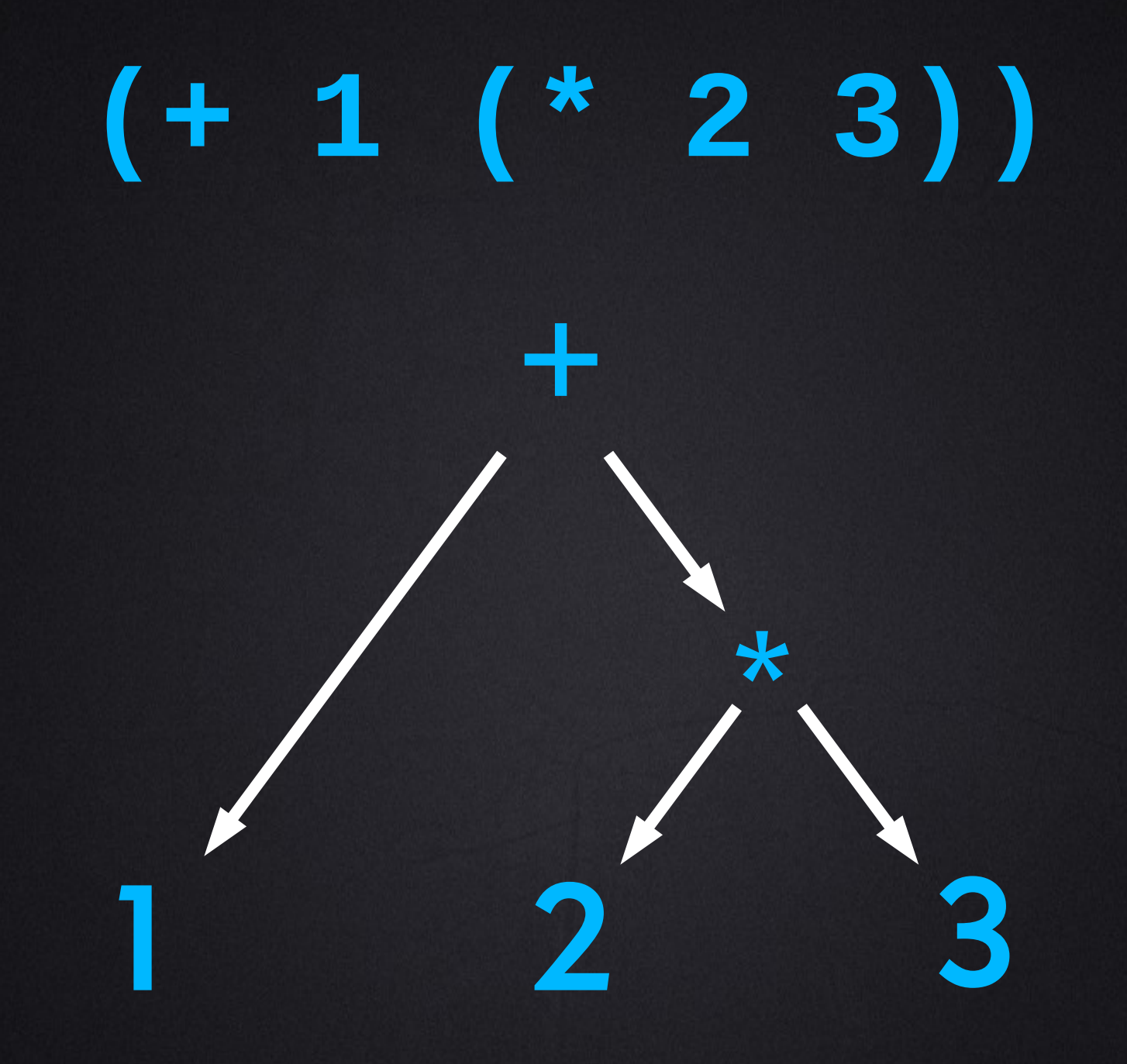

## Applicative Evaluation

- Evaluate arguments
	- Syntax specifies order
- Apply arguments to functions
- No notion of time
	- Almost: in Clojure, CL args eval left to right

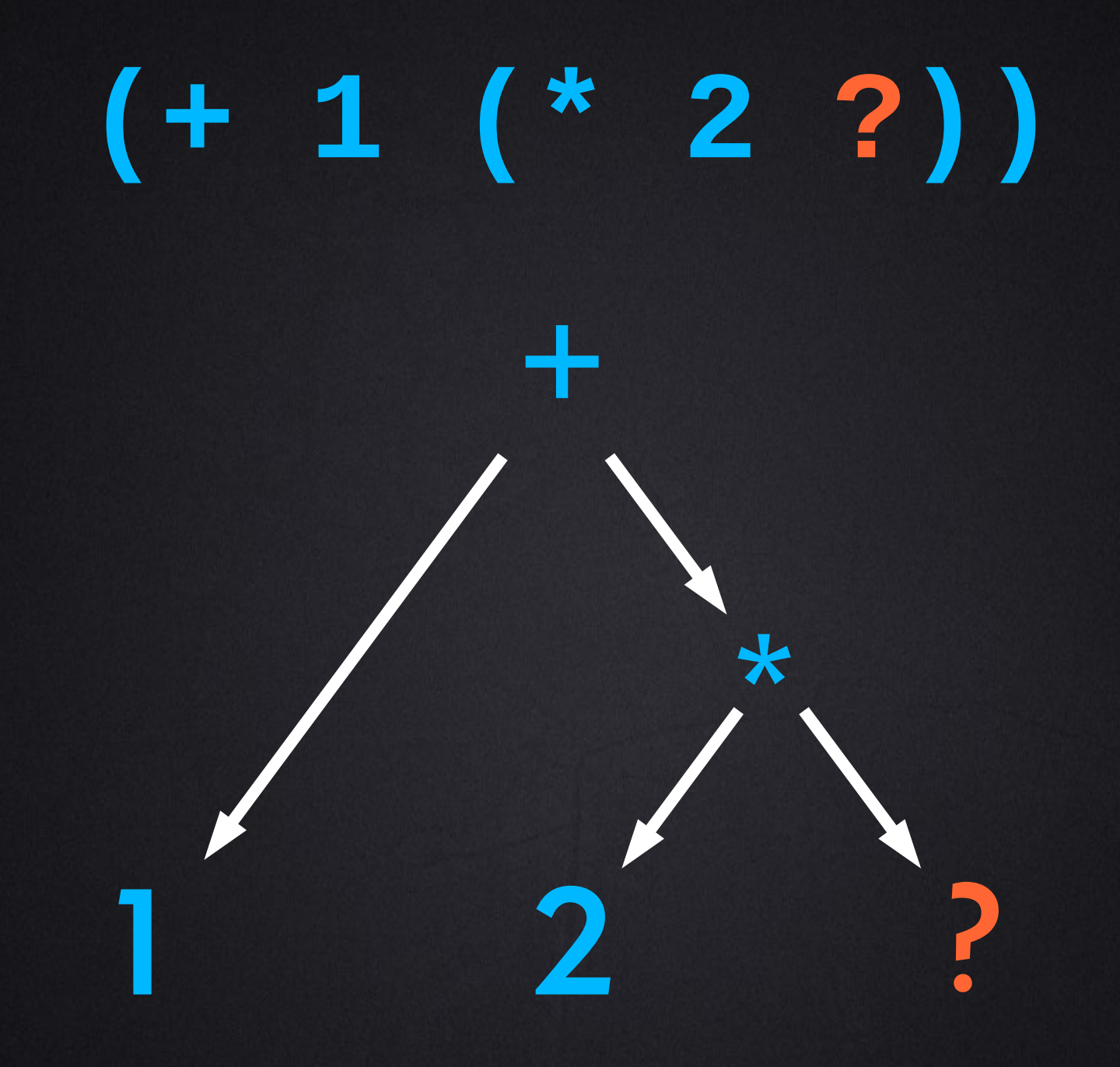

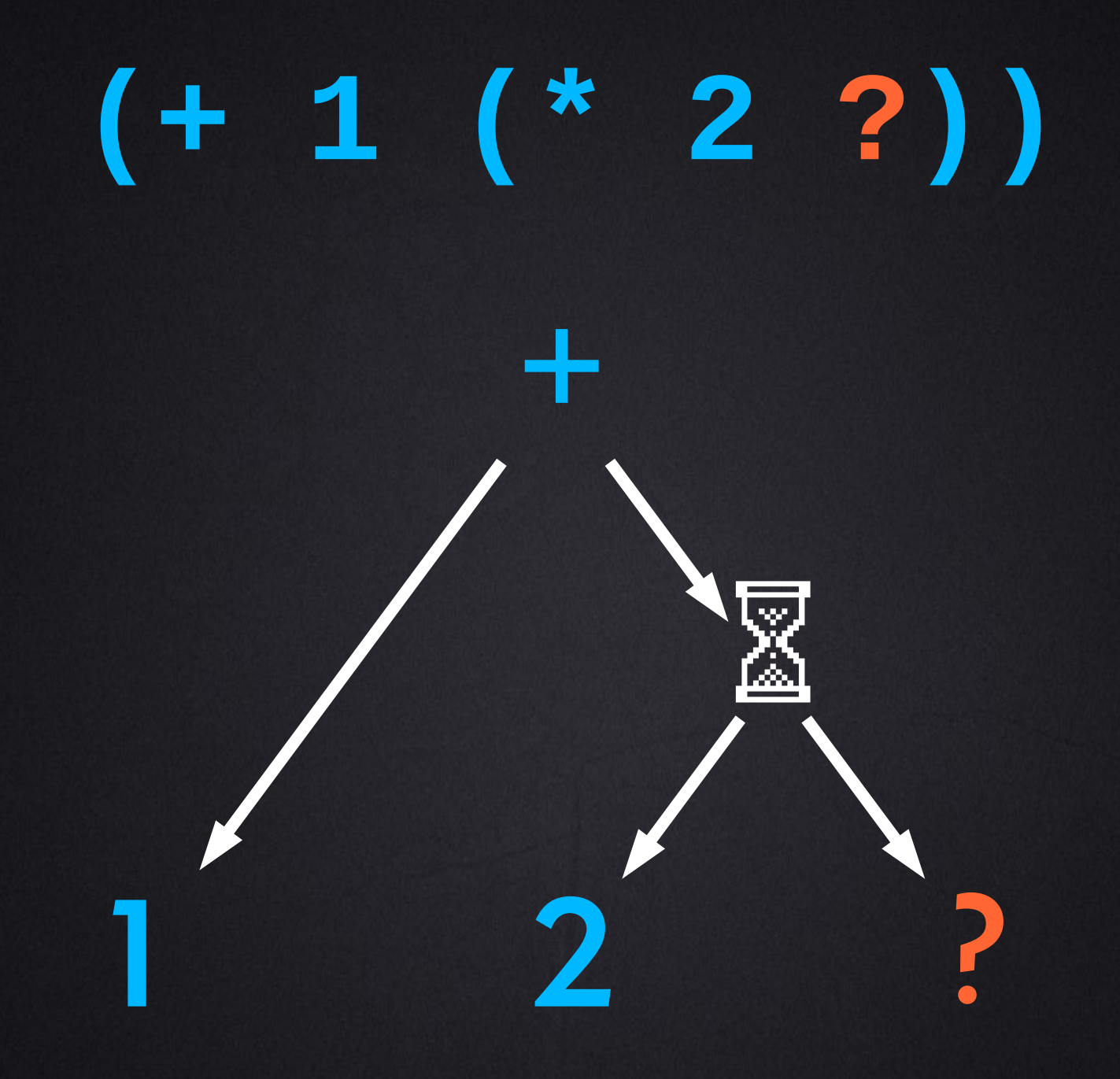

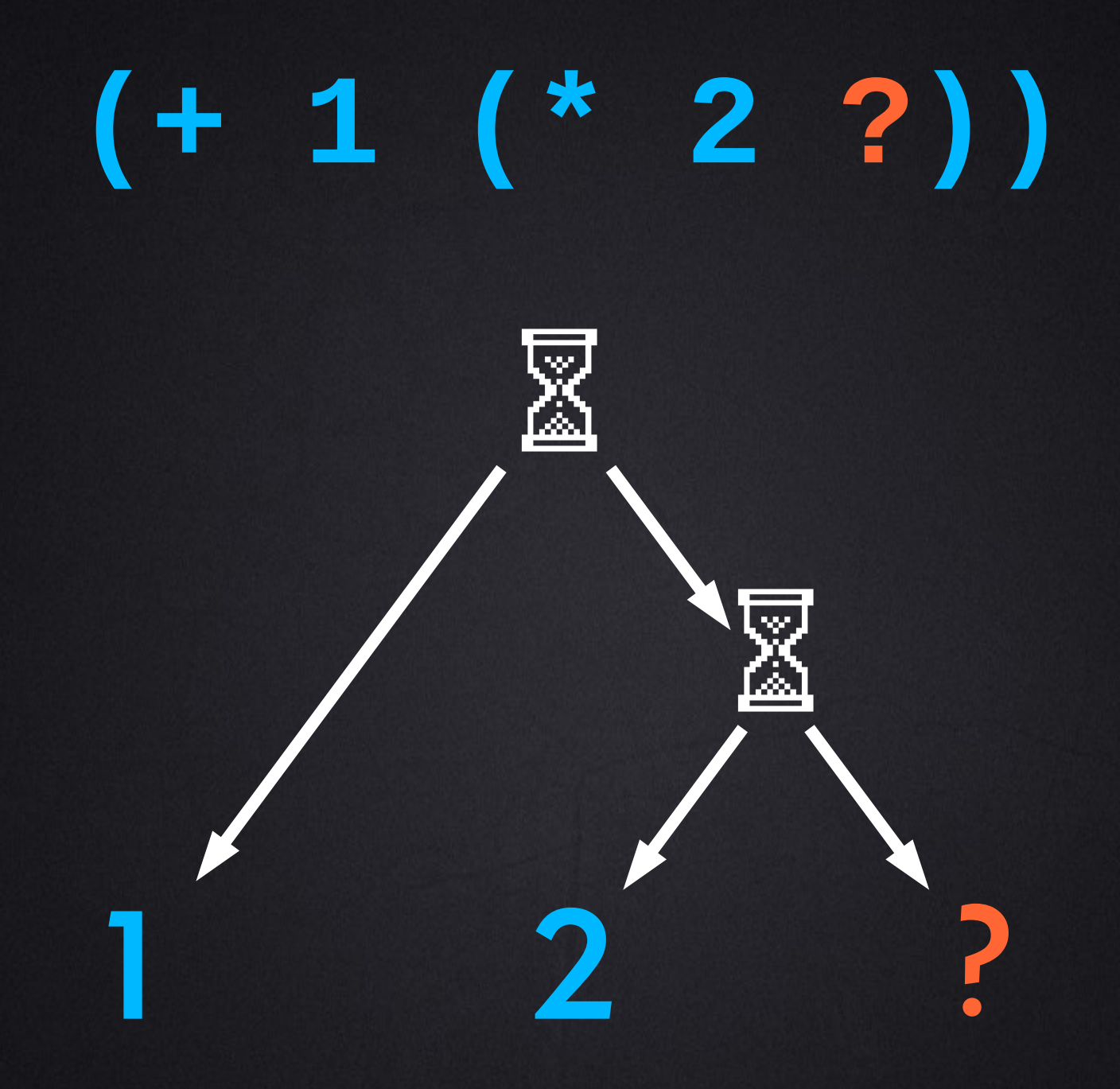

# Thread

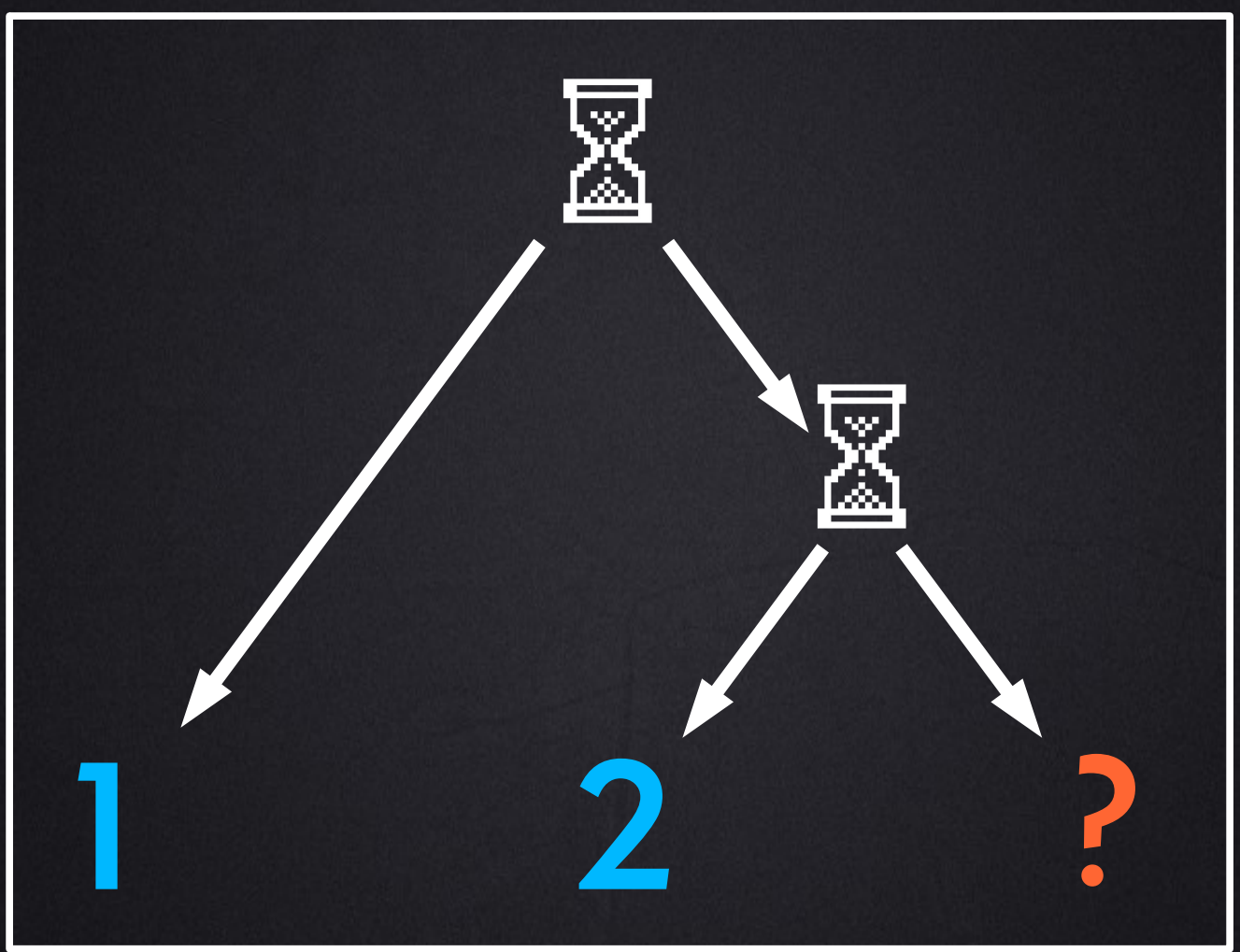

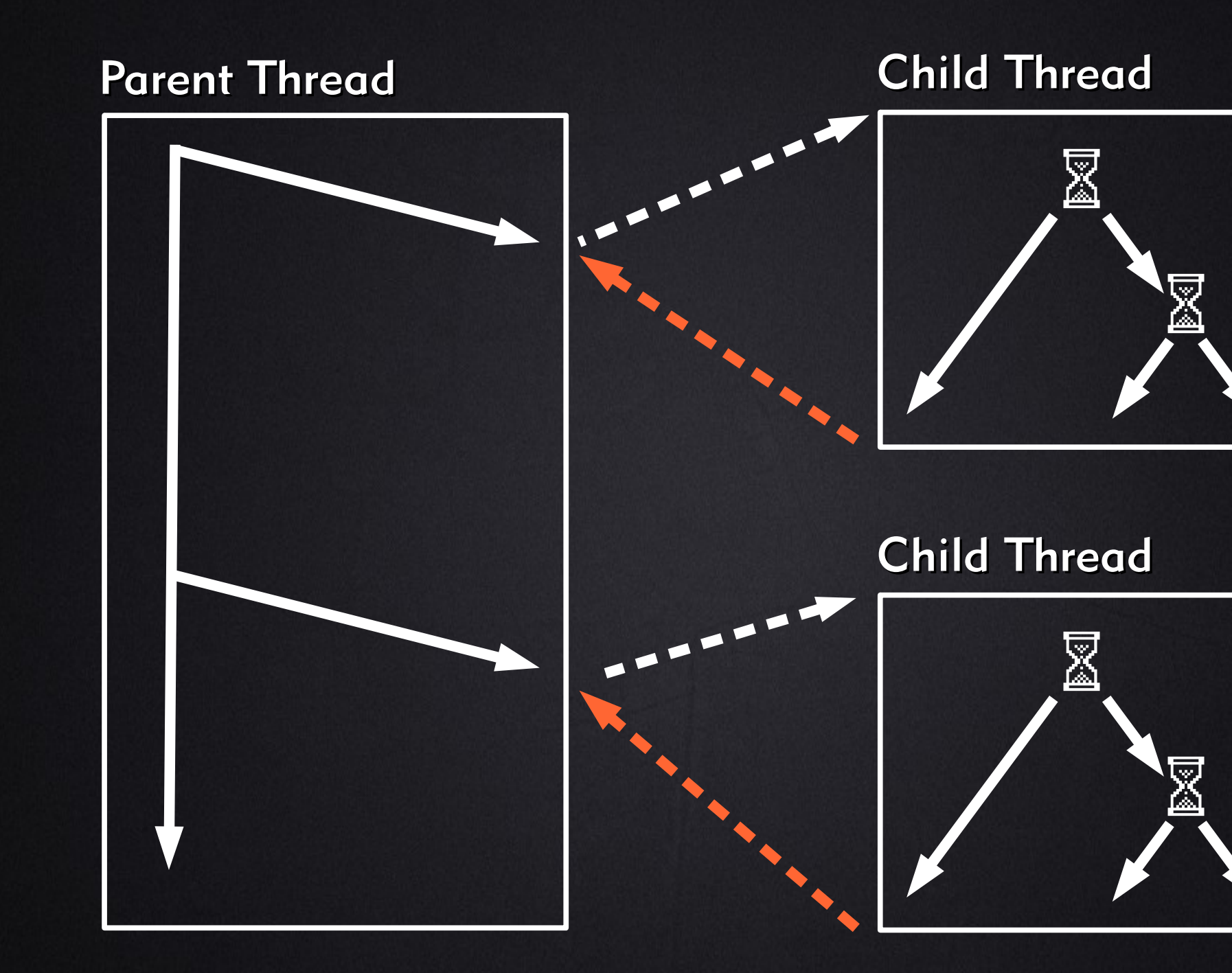

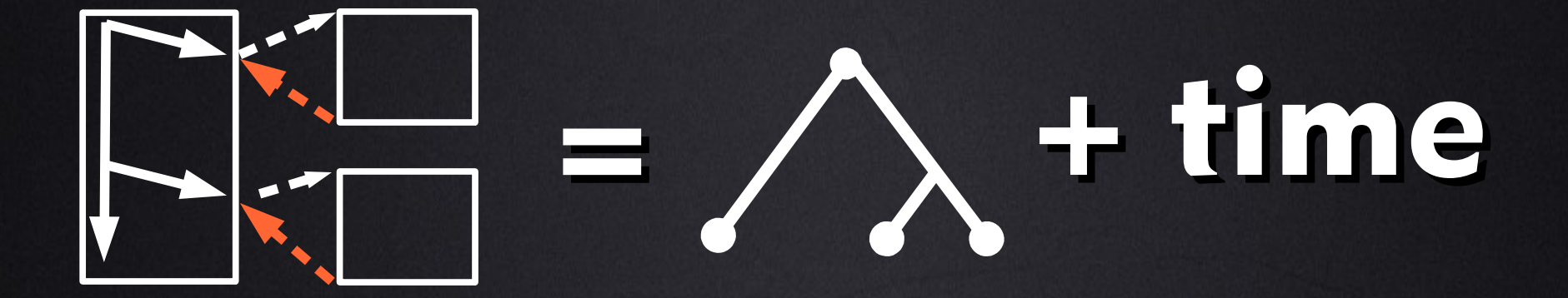

Functional  $=$   $\bigwedge$  + time Reactive Programming

### Reactive Evaluation

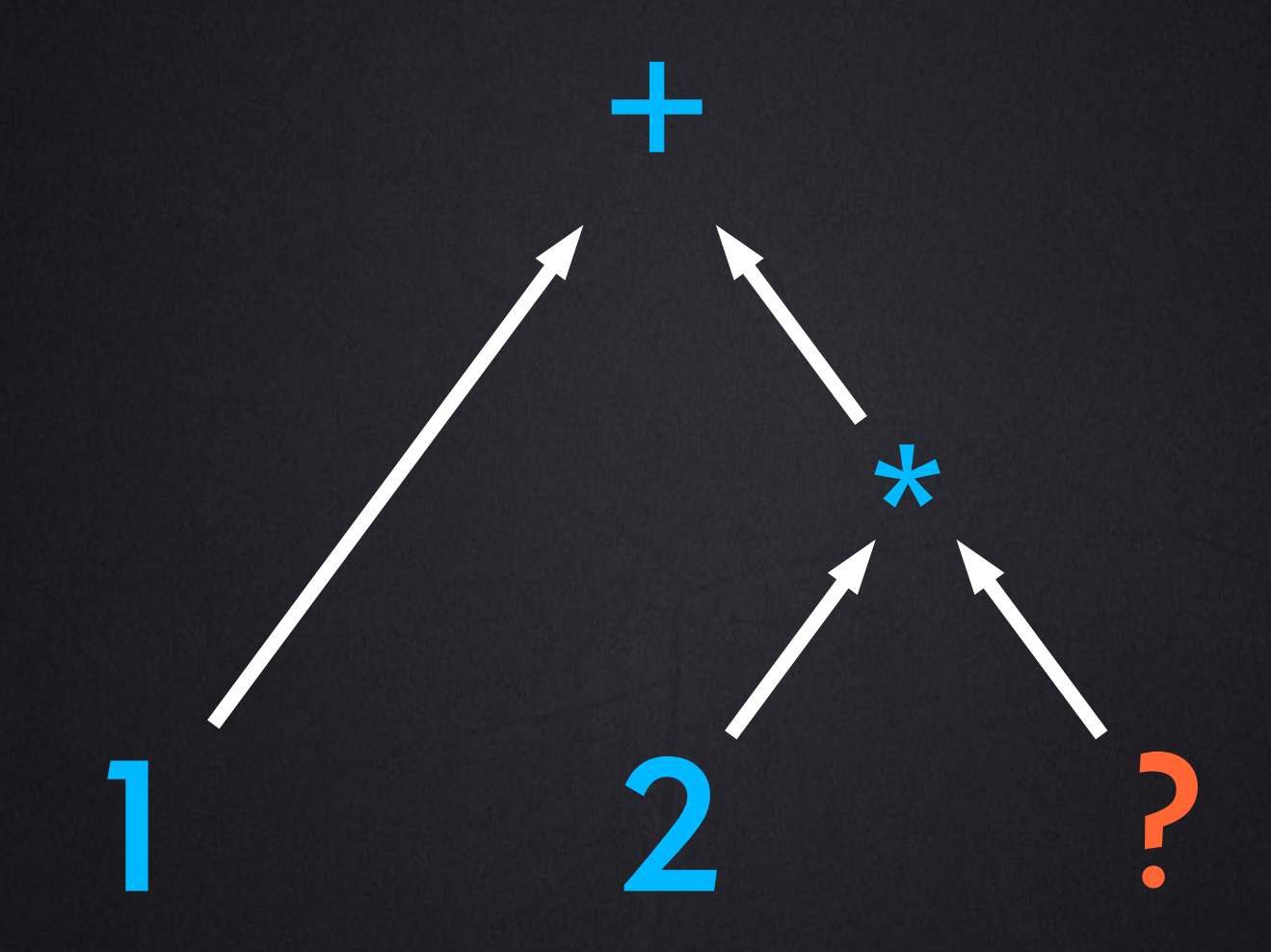

### Reactive Evaluation

#### + do something with result-------------

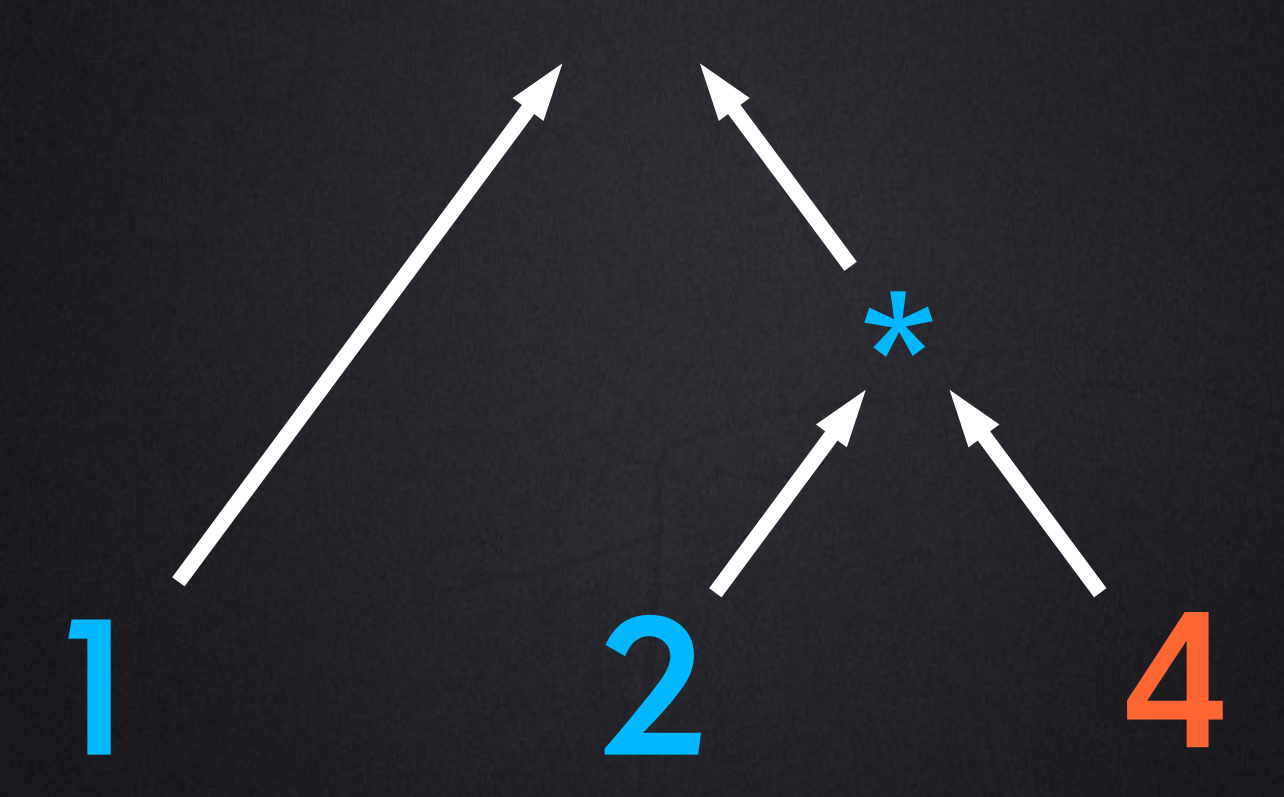

### Reactive Evaluation

- . Maintain dependency order of processes
- Evaluation triggered by availability of arguments
	- Instead of by invocation of parent
- Programs look/feel applicative
- We don't need threads (necessarily)

### Browsers: bells, whistles, gotchas

- JavaScript event loop
	- Callbacks everywhere
- DOM (Document Object Model)
	- DOM elements contribute to application state, but are poor variables: they're mutable givenly

*see hlisp! <https://github.com/tailrecursion/hlisp-starter>*

# FRP: Objects in Play

#### ● Event Streams

- Sources of zero or more values over time
- **Incoming events trigger activity in whatever is** listening
- Behaviors (a.k.a. Signals)
	- Always-valued boxes, **ref**-like
	- Value can be derived from a function applied to 1 or more "constituent" objects
	- Application of this function is triggered by activity in constituent objects

## FRP: Fundamental Operations

### ● Event Streams

- **filter**, **map**, **merge** etc.
- **startsWith**: return a new Behavior backed by the stream, provided an initial value

### **• Behaviors**

- **. lift: return a new Behavior provided 1 or more** other objects and a function
- **changes**: return a new Event Stream carrying a Behavior's value over time

## FRP with Flapjax: Example

### HTML

<body onload="demo.start()" <h3>Flapjax Demo</h3> <input type="text" id="n1" value="0"/> <input type="text" id="n2" value="0"/> <span id="sum">0</span> </body>

#### Browser

#### **Flapjax Demo**

$$
\boxed{0} \qquad \qquad + \boxed{0} \qquad \qquad = 0
$$

### Browser

### **Flapjax Demo**

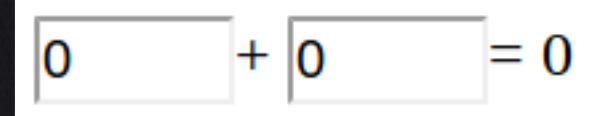

### **ClojureScript**

```
(defn extractFloatE [id]
(F/mapE parse-float (F/extractValueE id)))
```

```
(defn start []
(let [n1 (extractFloatE "n1")
      n2 (extractFloatE "n2")
     sum (F/liftB + n1 n2)] (F/insertValueB sum "sum" "innerHTML")))
```
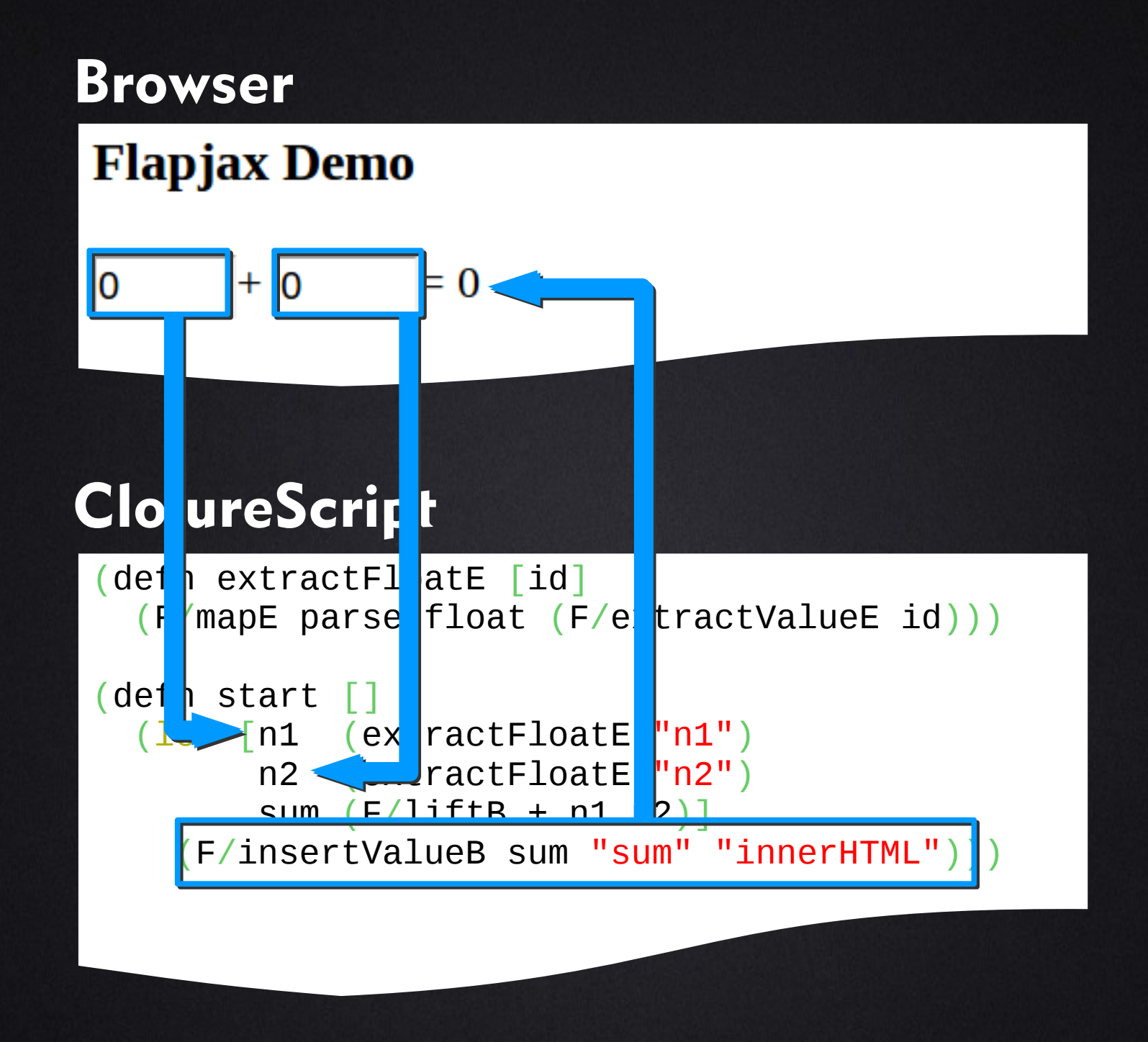

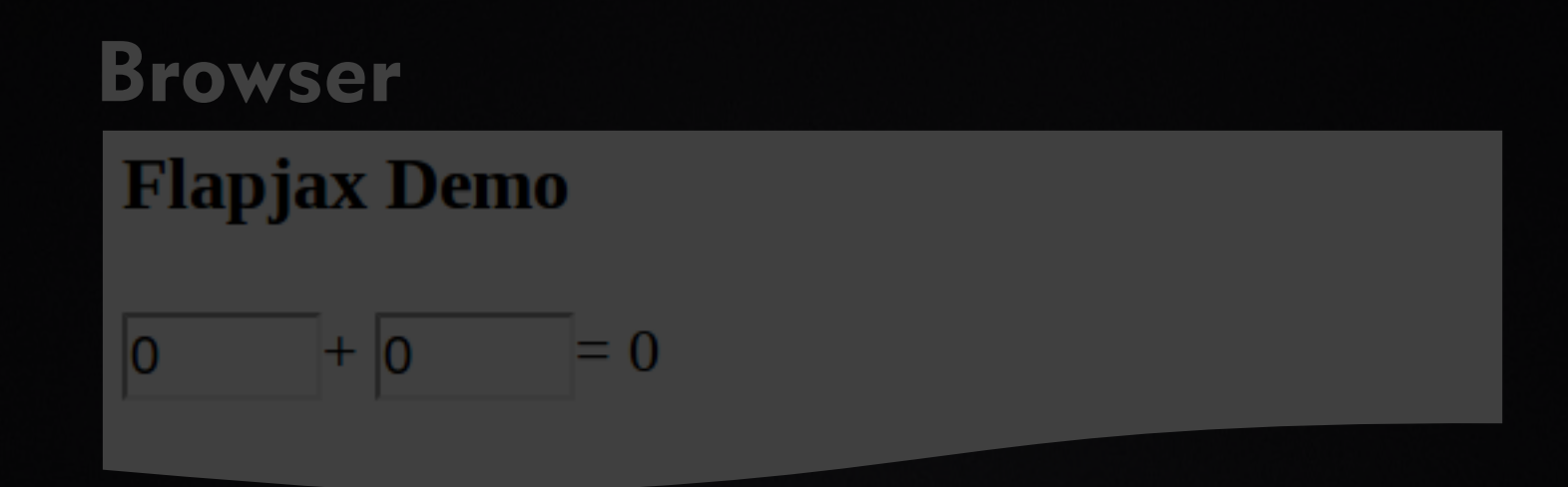

### M-x ceremony-mode

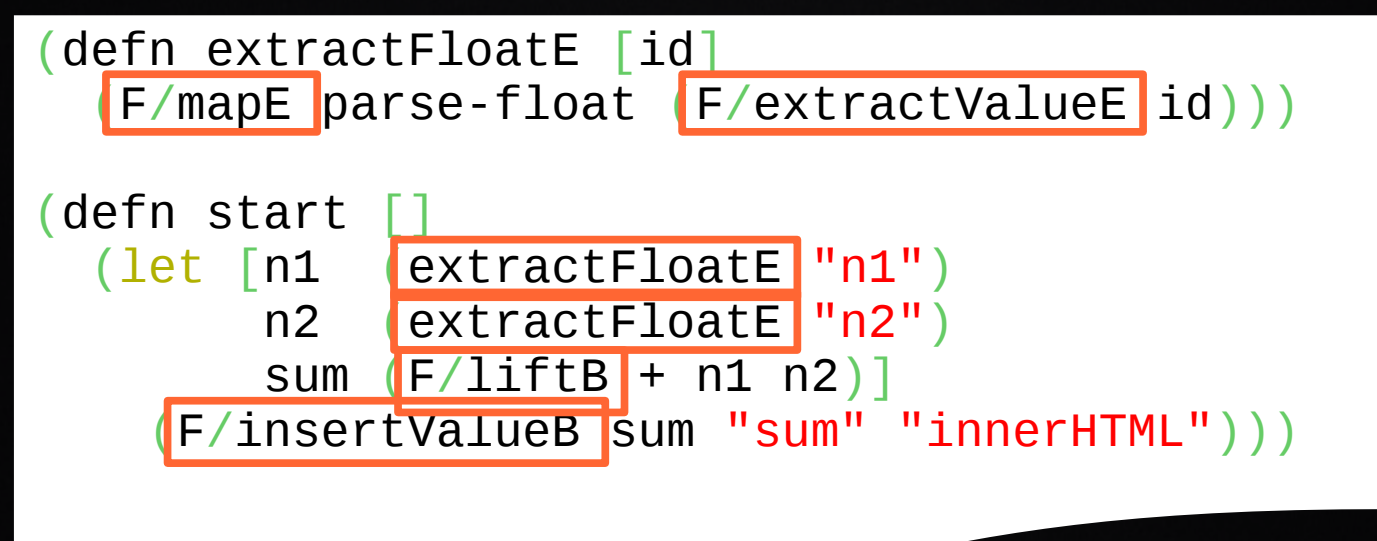

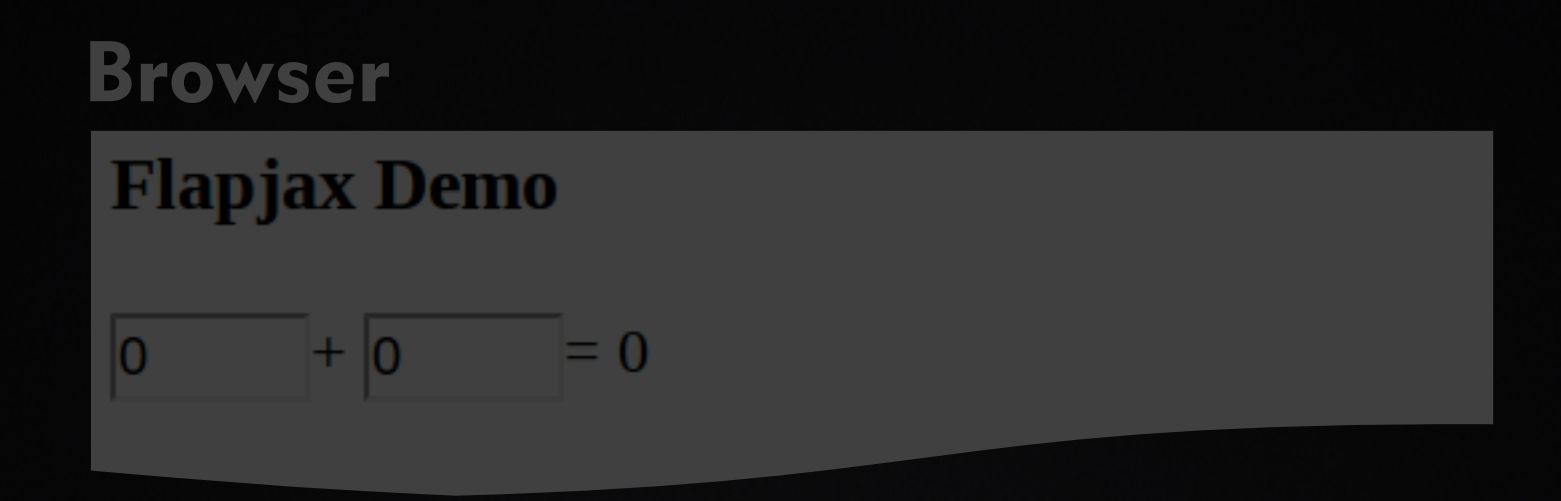

### **ClojureScript**

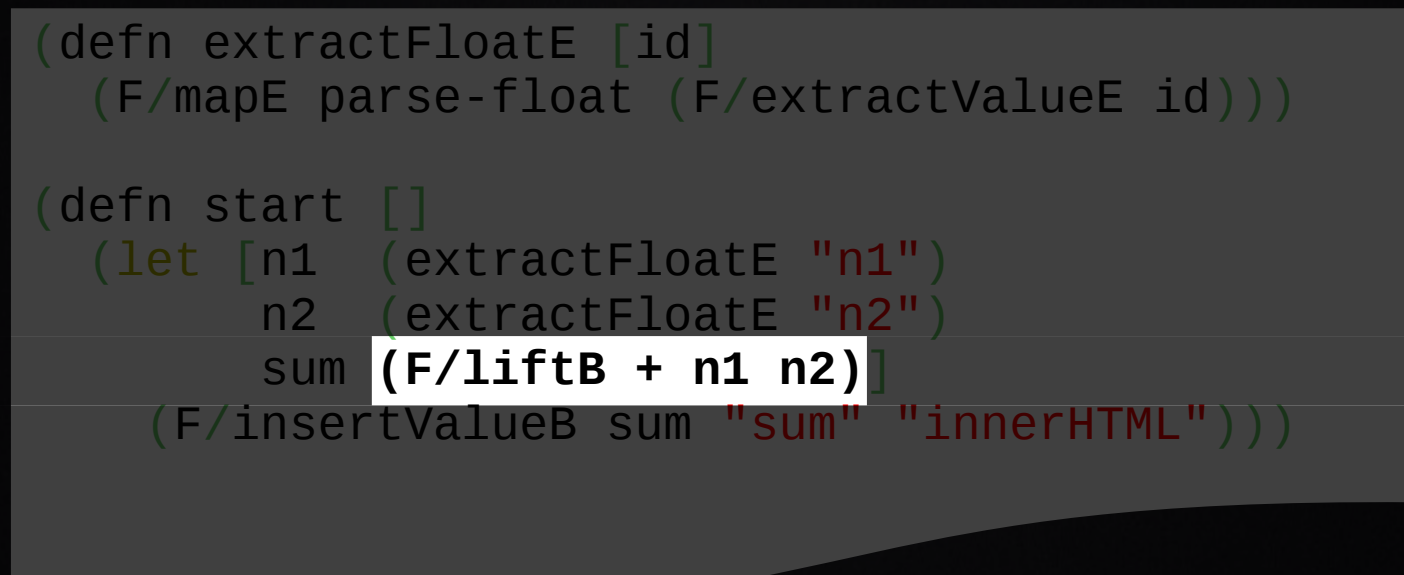

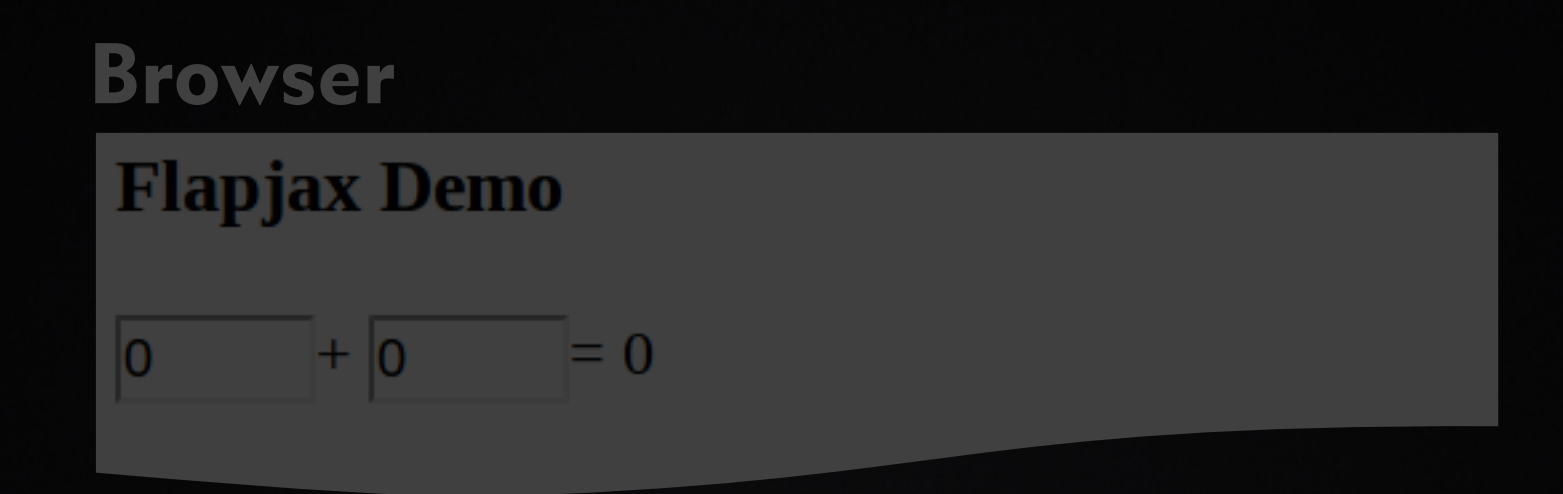

### **ClojureScript**

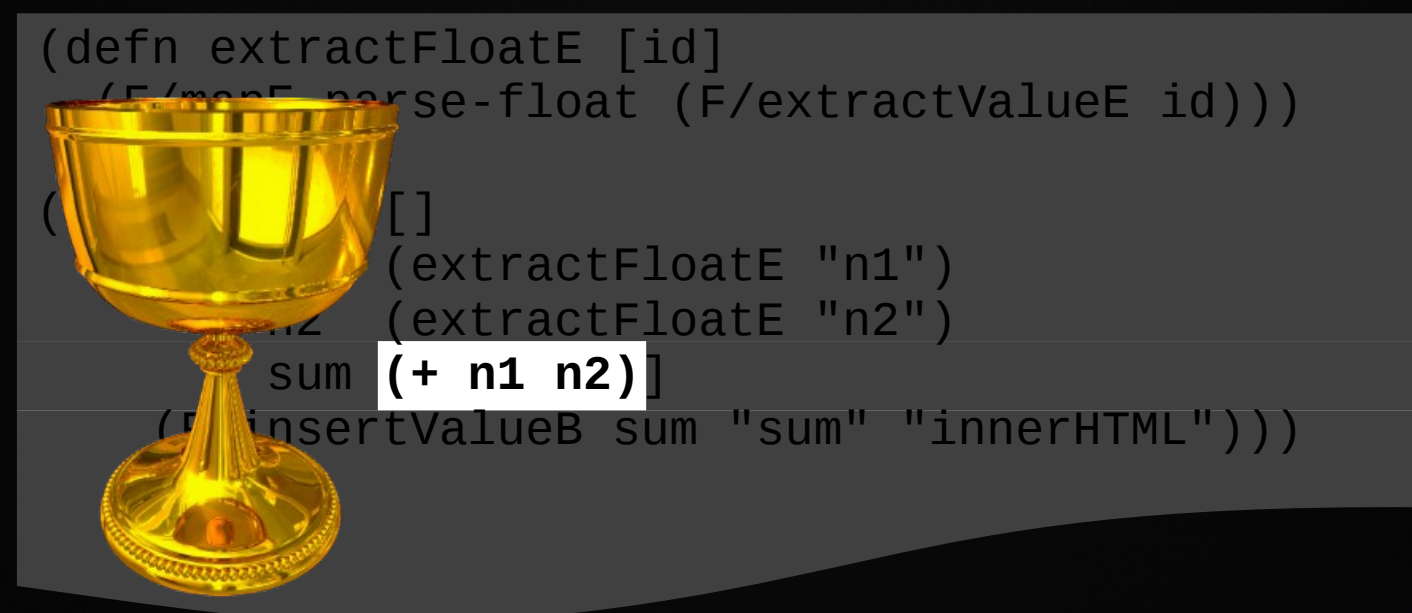

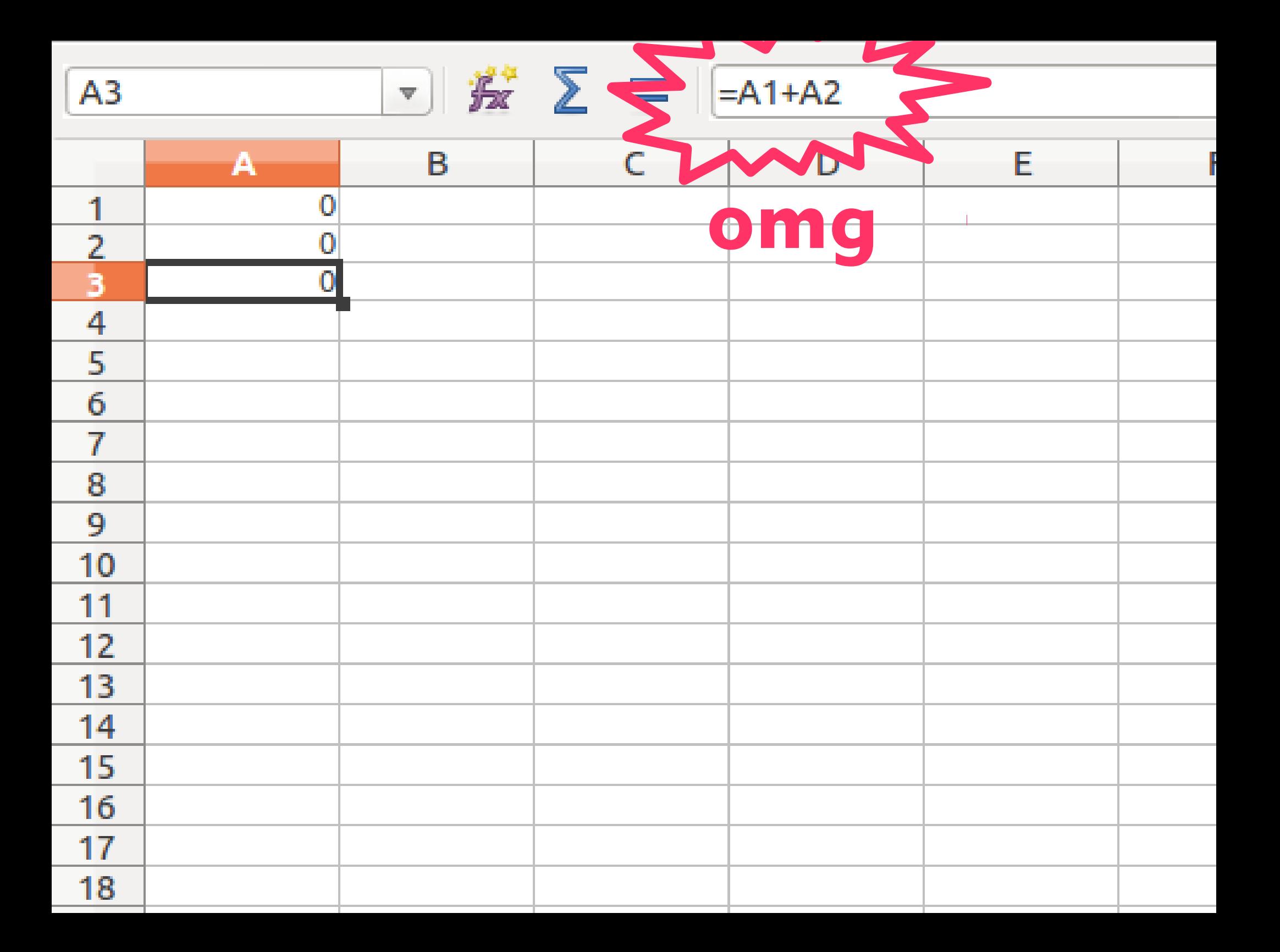

## **Spreadsheets**

### ● Input cells

• user inserts values, evaluation propagates when new values are entered

### ● Formula cells

**.** user defines, evaluated when constituent cells change value

. If spreadsheets are so awesome, why do we care about FRP?

# Continuous vs. Discrete Propagation

- Spreadsheet propagation is continuous
	- Evaluation only happens if new values are introduced into the system
	- It's not possible to trigger evaluation without providing a new value
- FRP evaluation is continuous and/or discrete
	- **lift** can take Event Stream arguments
	- Event Streams trigger evaluation in dependents when any value is received, regardless of novelty

## <opinion>

- FRP might be good for modeling I/O flows that are for side effects only (e.g. Rx Observables)
- **FRP not awesome in ClojureScript** 
	- Application state spreads across the graph as intermediate, disparate Behaviors
	- Requires special control structures (**switchE**)
		- Implying Event Streams of Event Streams of Event Streams …
		- Hard to debug without static type system
	- **Overlap between Behavior, Event Stream APIs**
	- No integration point with Clojure state model

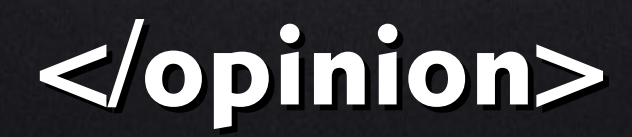

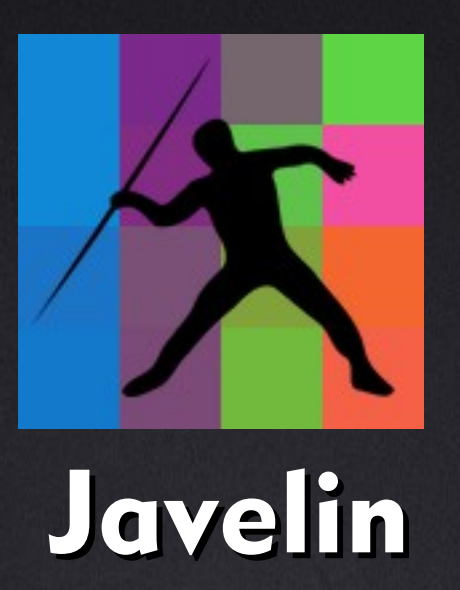

Abstract spreadsheet library for reactive programming with values in ClojureScript.

Proudly delivered as a single macro, **cell**, that you write regular ClojureScript inside of.

### **ClojureScript**

(defn start [] (let [a (cell 0) input cell b (cell (inc a)) **decomposition** formula cell c (cell (+ 123 a b))] formula cell (cell (.log js/console c)) anon. formula cell (swap! a inc) mutation (js/alert @b))) dereference

### ClojureScript

(let [a (cell 0) b (cell (inc a)) c (cell (+ 123 a b))] (cell (.log js/console c)) (swap! a inc))

Javelin guarantees that cell **c** sees only consistent values of **a** and **b**. This makes Javelin "glitch-free"

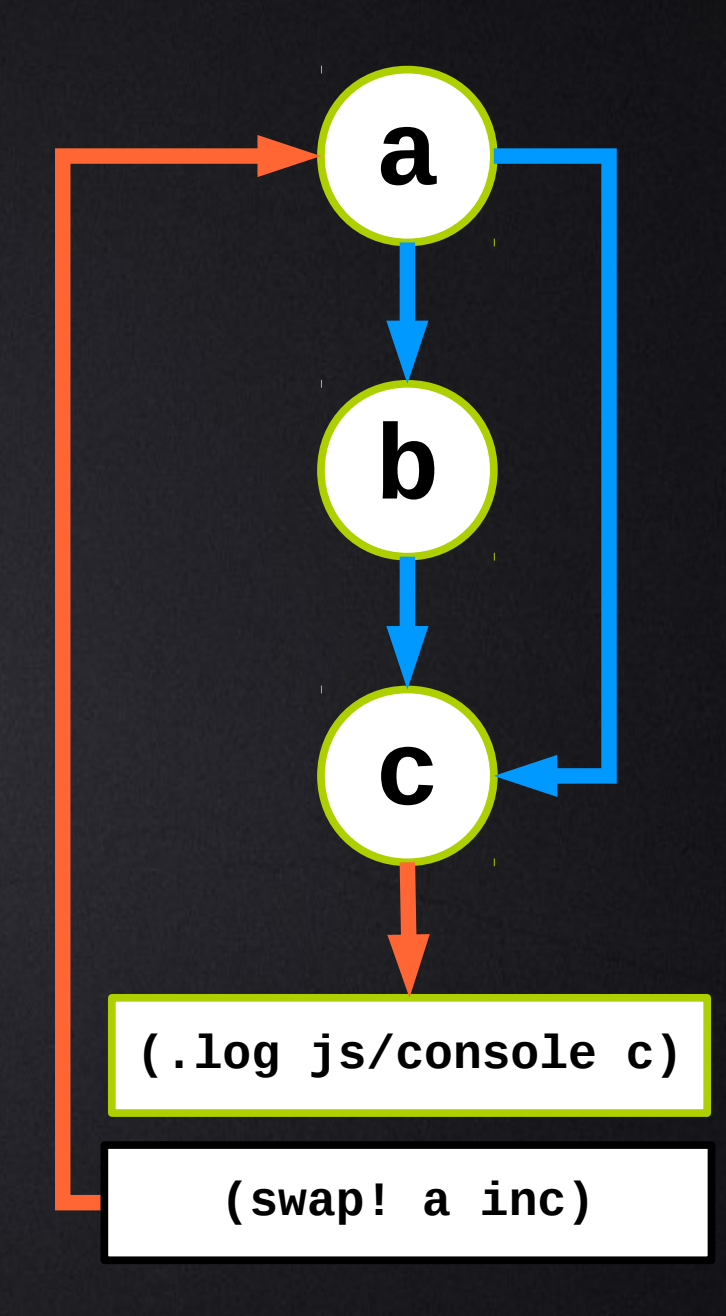

## Javelin's Opinions

- At any point in time, a web application is in exactly one state
	- ...and that state is stored as a value in an input cell we call the "stem cell"
	- The stem cell is the root node of the dependency graph representing the application's behavior
- Everything the user sees or can do is governed by data in the stem cell
	- ...or derived formula cells

## "Real" Javelin Apps

- We use 2 other things to build our applications:
	- **hlisp: compiles HTML to ClojureScript**
	- wigwam: server, client RPC machinery
- Available at <https://github.com/tailrecursion>

## Javelin/hlisp/wigwam architecture

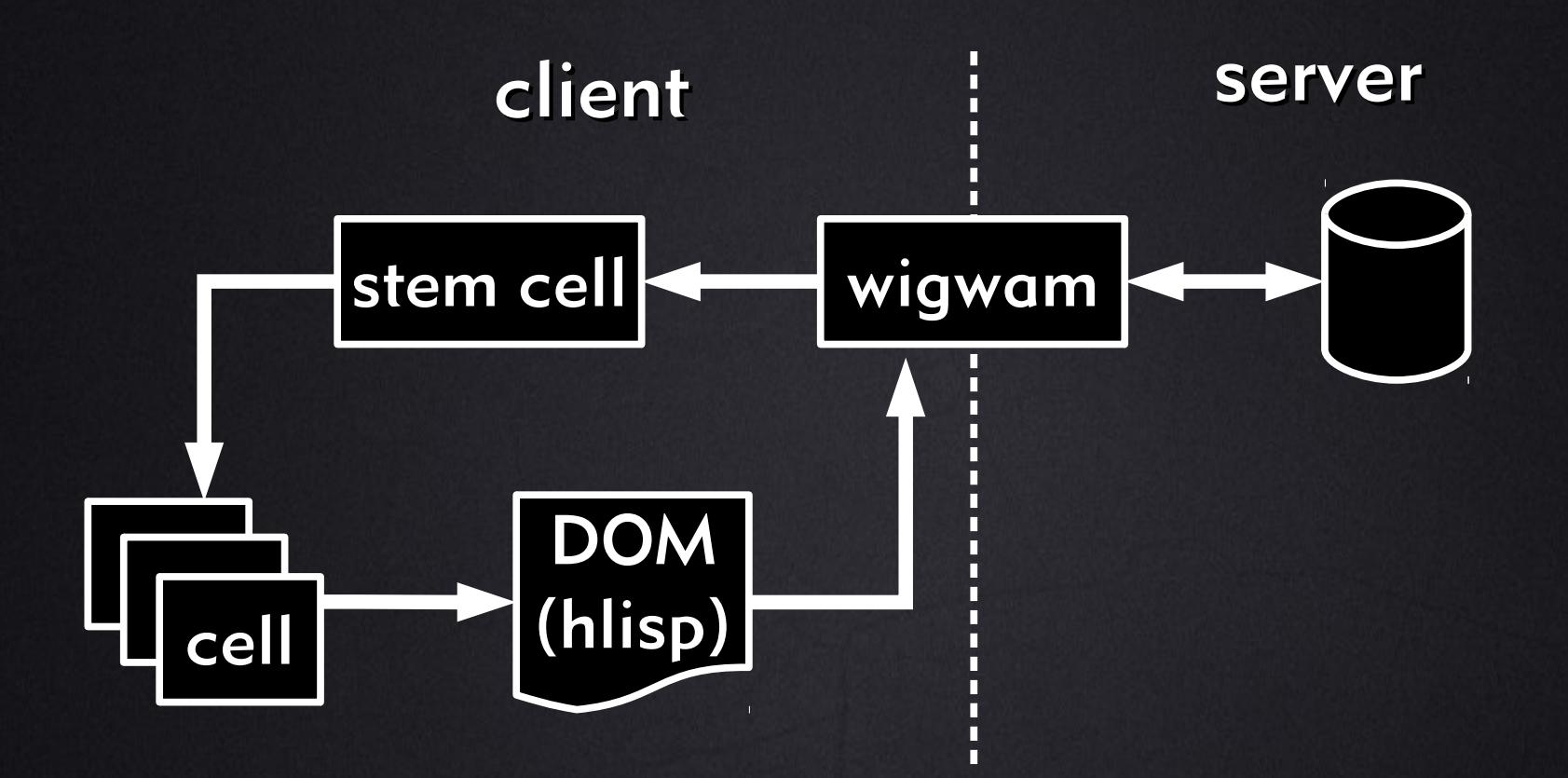

- DOM elements bound to cells (hlisp)
- RPC always return stem cell (wigwam)

# Thank you!

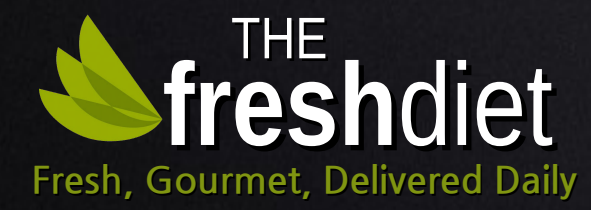